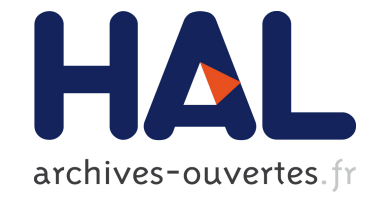

# **OCaml étendu avec du filtrage par comotifs**

Paul Laforgue, Yann Régis-Gianas

### **To cite this version:**

Paul Laforgue, Yann Régis-Gianas. OCaml étendu avec du filtrage par comotifs. JFLA 2018 - Journées Francophones des Langages Applicatifs, Jan 2018, Banyuls sur mer, France. hal-01897456

## **HAL Id: hal-01897456 <https://hal.inria.fr/hal-01897456>**

Submitted on 17 Oct 2018

**HAL** is a multi-disciplinary open access archive for the deposit and dissemination of scientific research documents, whether they are published or not. The documents may come from teaching and research institutions in France or abroad, or from public or private research centers.

L'archive ouverte pluridisciplinaire **HAL**, est destinée au dépôt et à la diffusion de documents scientifiques de niveau recherche, publiés ou non, émanant des établissements d'enseignement et de recherche français ou étrangers, des laboratoires publics ou privés.

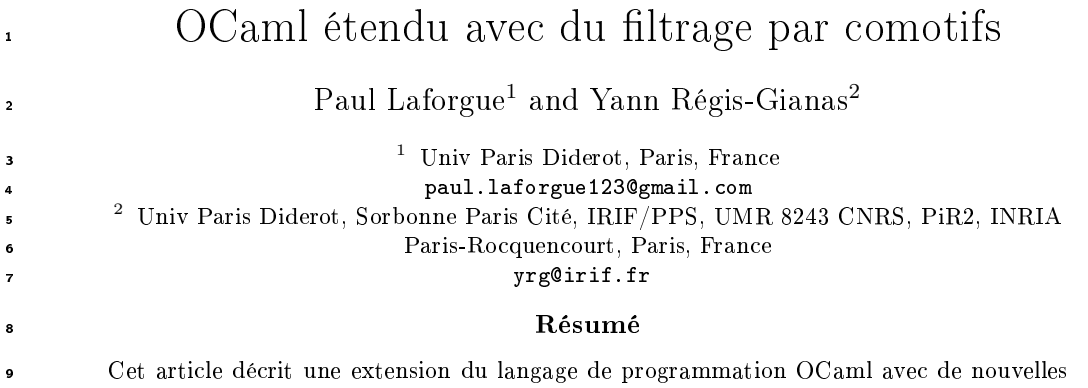

10 constructions pour définir et manipuler des structures de données infinies: les types de 11 données coalgébriques et le filtrage par comotifs.

#### <sup>12</sup> 1 Introduction

<sup>13</sup> Les types de données algébriques et le ltrage par motifs sont des mécanismes d'OCaml par-14 ticulièrement utiles pour spécifier et définir des programmes travaillant sur des objets finis et

<sup>15</sup> inductifs, comme les listes et les arbres par exemple. Le programmeur OCaml apprécie la saveur

<sup>16</sup> mathématique et la simplicité calculatoire de ces mécanismes car ce sont les ingrédients d'une

17 programmation sûre et efficace.

28

<sup>18</sup> Concernant le traitement des objets innis, le tableau est moins reluisant. Prenons le cas 19 des listes infinies et essayons de définir la liste des entiers naturels:

```
type nat = Zero | Succ of nat
      let rec from : nat \rightarrow nat list = fun n \rightarrow n :: from (Succ n)
      let naturals = from Zerolet rec nth n s = match n with
          | Zero → List.hd s
          | Succ m \rightarrow nth m (List.tl s)
20
```
 Comme OCaml est un langage strict, l'évaluation de naturals provoque une divergence car la construction des entiers naturels s'opère d'un coup. Au contraire, on aimerait que la con- struction des objets innis ne se fasse qu'à la demande et partiellement, lorsque l'on doit en observer un fragment dont dépend un calcul.

<sup>25</sup> Fort de cette idée, nous pouvons utiliser le mot-clé lazy pour retarder systématiquement la <sup>26</sup> construction des listes innies, et invoquer Lazy.force pour calculer une à une les têtes de ces <sup>27</sup> listes au moment où le calcul le nécessite:

```
type 'a stream = ('a cell) Lazy.t and 'a cell = Cell of 'a * 'a stream
let rec from : nat \rightarrow nat stream = fun n \rightarrow lazy (Cell (n, from (Succ n)))
let naturals = from Zerolet rec nth : nat \rightarrow 'a stream \rightarrow 'a = fun n s \rightarrowlet Cell (hd, tl) = Lazy.force s inmatch n with
    | Zero → hd
    \vert Succ m \rightarrow nth m tl
```
<sup>29</sup> Si les types et les opérations du module Lazy rendent possible le calcul sur des structures

<sup>30</sup> innies, elles obscurcissent aussi la dénition de naturals en introduisant des considérations de <sup>31</sup> bas-niveau sur l'ordre des calculs, absentes des dénitions mathématiques habituelles.

<sup>32</sup> Le filtrage par comotifs<sup>[\[1\]](#page-6-0)</sup> est une généralisation du filtrage par motifs. En OCaml avec 33 comotifs, un objet infini est défini sans précaution particulière vis-à-vis de la divergence:

```
type 'a stream = \{ Head : 'a; Tail : 'a stream \}let corec from : nat \rightarrow nat stream with
           |(.. n) \# Head \rightarrow n|(.. n#Tail \rightarrow from (Succ n)let naturals = from Zerolet rec nth : nat \rightarrow 'a stream \rightarrow 'a = fun n s \rightarrow match n with
           | Zero → s#Head
           | Succ m \rightarrow nth m s#Tail
34
```
 Contrairement aux types algébriques qui sont dénis par des constructeurs, les types coal- gébriques sont dénis par des destructeurs, aussi appelés observations. Déni ici en ligne 1, le 37 type coalgébrique 'a stream a deux destructeurs: Head produisant une valeur de type 'a et Tail produisant une valeur de type 'a stream.

<sup>39</sup> En ligne 2, from est défini par filtrage de comotifs. Pour cela, le programmeur raisonne <sub>40</sub> par cas sur les différentes observations, Head et Tail, qui peuvent s'appliquer à from n. Dans 41 un comotif, la notation  $\ldots$  réfère à l'objet infini observé et  $\#O$  à l'observation O que l'on est en train de dénir dans la branche courante. Ainsi, la ligne 3 se lit: Si on observe la tête de 43 from n alors renvoyer n." Tandis que la ligne 4 se lit: "Si on observe la suite de from n alors calculer from (Succ n). Remarquez que contrairement à un ltrage par motifs classique, les deux branches n'ont pas le même type: la première a le type 'a et la seconde le type 'a stream. Ce sont donc les applications d'observations qui déclenchent les calculs des structures innies.

<sup>47</sup> De telles applications se retrouvent dans la définition de nth: s#Head déclenche le calcul de la 48 tête de s, s#Tail celui de la suite de s.

 Nous avons précédemment montré[\[2\]](#page-6-1) que l'on peut étendre OCaml avec des comotifs à l'aide d'une simple macro: une transformation syntaxique purement locale qui a lieu entre l'analyse syntaxique et le typeur. Notre prototype est accessible en utilisant le gestionnaire de paquet opam et la commande: opam switch 4.04+copatterns.

 Plan La section [2](#page-2-0) décrit informellement notre transformation à travers un exemple. Le l- trage par comotifs est un mécanisme de haut niveau qui supporte des constructions avancées allant au-delà de notre exemple introductif (imbrication, inclusion des motifs, prise en compte d'égalités de type). Elles se seront présentées en section [3.](#page-4-0) Une particularité de notre encodage est d'introduire les observations comme des objets de première classe et de premier ordre. Cette caractéristique ore un nouveau champ d'action au programmeur et nous l'illustrons en section [4.](#page-5-0) Finalement, nous concluons et parlons de travaux futurs en section [5.](#page-6-2)

#### <span id="page-2-0"></span>2 Transformation

 Dès qu'un langage de programmation fonctionnelle est muni de types algébriques généralisés (GADTs) et de polymorphisme de second-ordre, on peut étendre son analyse par motifs en analyse par comotifs à l'aide d'une transformation syntaxique purement locale[\[2\]](#page-6-1). En un mot, cette transformation traduit toute valeur coalgébrique dénie par une analyse par comotifs en une fonction dénie par cas sur la forme des observations de ce type coalgébrique. Dans cette section, nous présentons ce résultat informellement en décrivant les images par notre transformation de la dénition du type stream et de l'analyse par comotifs dénissant from.

<sup>68</sup> La traduction de la déclaration du type stream commence par introduire un nouveau type <sup>69</sup> stream\_obs correspondant aux observations du type stream:

type  $('a, 'o)$  stream \_obs  $=$ | Head : ('a, 'a) stream obs | Tail : ('a, 'a stream) stream obs

70

 $\tau_1$  Ce type possède deux constructeurs: Head et Tail. Le premier paramètre de type 'a corre- spond tout simplement à celui de stream, il s'agit du type des éléments de la liste innie. Le second paramètre 'o est plus intéressant: il correspond au type de retour des observations. Notons que les deux constructeurs instancient diéremment 'o : pour Head, 'o vaut 'a alors que pour Tail, 'o vaut 'a stream. Cette spécialisation des schémas de type de chaque constructeur est caractéristique d'un GADT.

 Le type coalgébrique stream est traduit par un type algébrique à un seul constructeur nommé Stream par convention. Celui-ci prend en argument une fonction qui attend une observation en entrée et qui est polymorphe vis-à-vis du type de retour de cette observation. Comme il est d'usage en OCaml, ce polymorphisme de second-ordre est introduit grâce à un enregistrement dont l'unique champ dispatch a un type polymorphe:

82 **type** 'a stream = Stream of  $\{$  dispatch : 'o.('a, 'o) stream obs  $\rightarrow$  'o $\}$ 

83 Ici la fonction dispatch a donc pour type  $\forall \sigma.(\alpha, \sigma)$  stream obs  $\rightarrow \sigma$ . Son type, qui n'est pas <sup>84</sup> sans rappeler celui d'un terme en forme CPS, est le témoin d'une inversion de contrôle entre <sup>85</sup> l'environnement d'évaluation et la valeur coalgébrique.

86 Naturellement, la transformation du filtrage par comotifs est dirigée par celle des types <sup>87</sup> coalgébriques. Lors de la transformation d'un filtrage par comotifs, une fonction auxiliaire <sup>88</sup> dispatch est systématiquement créée. Dans le cas très simple de notre exemple, cette fonction est une analyse par motifs qui a exactement la même structure que l'analyse par comotifs qu'elle <sup>90</sup> représente. Pour les analyses par comotifs plus complexes de la section [3,](#page-4-0) l'idée fondamentale  $\bullet$ 1 reste la même: en effet, les analyses complexes peuvent s'exprimer par imbrication d'analyses 92 par comotifs dites  $simples[2]$  $simples[2]$ .

```
let rec from : nat \rightarrow nat stream = fun n \rightarrowlet dispatch : type o.(o, nat) stream obs \rightarrow o = function
              Head \rightarrow n
              | Tail \rightarrow from (Succ n)
          in Stream {dispatch}
93
```
<sup>94</sup> Notez que cette fonction est bien typée car (i) dans la première branche o et nat sont équivalents <sup>95</sup> donc n de type nat est bien du type attendu o ; (ii) dans la seconde branche o et nat stream <sup>96</sup> sont équivalents, donc from (Succ n) de type nat stream est bien du type attendu o.

<sup>97</sup> Dernier ingrédient de notre traduction: le cas de l'application des observations. Il s'agit <sup>98</sup> tout simplement d'appliquer la fonction dispatch sur l'observation considérée. On se dote de:

let head  ${dispatch} = dispatch$  Head **99 let** tail  $\{$  dispatch  $\} =$  dispatch Tail

ce qui permet de traduire l'observation s#Head en l'application head s.

#### <span id="page-4-0"></span><sup>101</sup> 3 Constructions avancées du filtrage par comotifs

[1](#page-4-1)02 Observations imbriquées On peut chaîner les observations au sein d'une même analyse<sup>1</sup>:

```
let corec fib : int stream with
              \ldots\#Head \to 0\ldots\#\mathsf{T}ail : int stream with
              \ldots\#Tail\#Head \to 1\vert \ . . \#Tail\#Tail \rightarrow map2 (+) fib fib\#Tail
103
```
104 En ligne 3, la syntaxe  $\therefore \#$ Tail : int stream with introduit une sous-analyse par comotifs du 105 stream produit par l'observation Tail de fib. Notez l'annotation de type qui doit obligatoirement 106 préciser le type de ..#Tail: c'est une limite de notre approche dont nous reparlons en section [5](#page-6-2).

<sup>107</sup> Mémoïzation dans le filtrage Dans l'exemple précédent, les deux occurrences de fib dans 108 l'appel à map2 produisent deux flux distincts en mémoire ne partageant aucun de leurs calculs: 109 par conséquent, la complexité du calcul d'un élément de rang  $n$  de cette suite est exponentielle 110 en  $n$ . En préfixant du mot-clé lazy la définition de fib, notre transformation introduit une 111 mémoïzation qui garantit que les observations de fib (et de ses sous-flux) sont partagées, ce qui <sup>112</sup> restaure la complexité linéaire de cet algorithme:

```
let corec lazy fib : int stream with
              \ldots\#Head \to 0\ldots\#\textsf{Tail} : int stream with
              ...#Head \rightarrow 1\vert ... \#Tail \rightarrow map2 (+) fib fib\#Tail
113
```
114 Des motifs dans les comotifs Un comotif peut utiliser un motif pour filtrer sur certains 115 sous-ensembles des arguments d'un objet infini. Par exemple, la liste infinie cycle n suivante est 116 de la forme  $[n, n-1, \ldots, 1, 0, 3, 2, 1, 0, 3, \ldots]$ :

```
let corec cycle : nat \rightarrow nat stream with
           |(.. n) \# Head \rightarrow n| (. . Zero)#Tail → cycle (Succ (Succ (Succ Zero)))
           |(..(Succ n))\#Tail \rightarrow cycle n117
```
 $118$  cycle est un flux paramétré par un entier n. En ligne 2, l'argument n est la réponse à l'observation 119 de la tête de cycle n. L'observation de la suite dépend de la forme de n: si n est Zero, la séquence 120 reprend à  $Succ$  (Succ (Succ Zero)), sinon le cycle se poursuit au prédecesseur de n.

 Types coalgébriques indexés Comme les GADTs, les types coalgébriques peuvent être 122 indexés de façon à capturer des invariants statiques permettant de justifier l'absence de cer- tains cas absurdes dans les analyses par comotifs. Par exemple, un objet coalgébrique de type ('a, 'b) bounded iterator encapsule une collection d'élements de type 'a et restreint statique- ment la quantité d'éléments de cette collection auquelle le client a accès. On se donne les types suivants:

```
type 'a fuel = Dry: zero fuel | More : 'a fuel \rightarrow ('a succ) fuel
       type ('a, \beta) bounded iterator = {
           GetVal : 'a;
           Next : ('a, \beta) bounded iterator \leftarrow ('a, \beta succ) bounded iterator;
        }
127
```
<span id="page-4-1"></span> ${}^{1}$ La définition de map2 est laissée en exercice au lecteur.

[2](#page-5-1)8 Le GADT 'a fuel représente la notion de crédits donnés au client de l'itérateur<sup>2</sup>. Le premier paramètre du type bounded\_iterator représente le type des élements de la collection et le second paramètre le nombre de crédits encore disponibles pour le client de l'itérateur. La structure 131 héberge une valeur de type 'a observable par GetVal. L'observation Next renvoie un nouvel objet 132 dont le nombre de crédits a été décrémenté. Le type de cette observation est indexé par  $\beta$  succ. 133 On contraint ainsi l'observation Next à être uniquement appliquée aux itérateurs qui disposent d'un nombre strictement positif de crédits. Tout module qui ore un type de collection 'a t muni de deux opérations head et tail peut désormais être étendu par une notion d'itérateur borné à l'aide du foncteur MkIterator suivant:

```
module type Seq = sigtype 'a t
              val head : 'a t \rightarrow 'a
              val tl : 'a t \rightarrow 'a t
           end
                                                       module MkIterator (S : Seq) = struct
                                                          let corec wrap : type a b.a S.t \rightarrow b fuel \rightarrow (a, b) iterator with
                                                                (. . 1 n) \# GetVal \rightarrow S. head I(. . 1 (More n)) \# Next \rightarrow wrap (S.t 1) nend
137
```
<sup>138</sup> L'analyse par comotifs de la fonction wrap n'a pas de code pour le cas où le fuel vaut Dry 139 et l'observation est Next. C'est logique! Un tel cas serait mal typé puisqu'il imposerait au 140 paramètre b d'être à la fois de la forme zero et de la forme  $\beta$  succ, deux types incompatibles.

#### <span id="page-5-0"></span><sup>141</sup> 4 Destructeurs de premier ordre et première classe

 En section [2,](#page-2-0) nous avons montré que pour chaque type coalgébrique notre transformation intro- duit un GADT pour représenter ses observations. La dénition de ce GADT suit une convention de nommage documentée ce qui permet au programmeur de faire explicitement référence aux constructeurs de données et de type de ce GADT. De cette façon, les destructeurs peuvent être utilisés dans le calcul comme n'importe quelle autre valeur. Comme ils sont représentés par de simples constructeurs, ils peuvent aussi être comparés ou sérialisés.

 Pour illustrer ce mécanisme, considérons le scénario suivant. Le programmeur dénit un type enregistrement loc avec trois champs (name de type string, une abscisse x et une ordonnée y de type int) et souhaite orir des fonctions de sélection et de mise-à-jour de ces champs. Pour cela, il est confronté à la pénible tâche de devoir répéter du code:

```
type loc = \{name: string; x: int; y: int\}
```
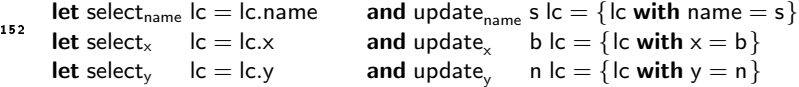

 Ce problème est dû au fait que les étiquettes ne sont pas des objets de première classe en OCaml. Nous aimerions disposer de combinateurs génériques tels que select ou update auxquels nous n'aurions qu'à passer l'étiquette concernée en argument. Reprenons donc le même scénario mais cette fois-ci, au lieu d'un type enregistrement, nous utilisons un type coalgébrique.

157 **type**  $loc = \{Name: string; X: int; Y: int\}$ 

158 Le combinateur select peut alors s'exprimer très naturellement. Il suffit d'extraire la fonction <sup>159</sup> dispatch d'une valeur de type loc, puis de l'appliquer à un destructeur d passé en argument.

160 let select  $(d : 'a loc \; obs)$  (Loc {dispatch} : loc) : 'a = dispatch d

<span id="page-5-1"></span><sup>2</sup>On suppose que les constructeurs de types zero et succ sont distincts.

<sup>161</sup> Dénir update requiert davantage de travail. En première approximation, on pourrait écrire:

```
let update (type a) (d1 : a loc_obs) (x : a) (Loc {dispatch}) =
        let dispatch : type o.o loc_obs \rightarrow o = fun d2 \rightarrowif d1 = d2 then x else dispatch d2
        in Loc \{ dispatch\}162
```
 mais ce programme est mal typé! D'une part, d1 et d2 n'ont pas nécessairement le même type et d'autre part, rien n'informe ici le typeur que x a le type o. Fort heureusement, on peut 165 facilement écrire une fonction de comparaison eq loc<sup>[3](#page-6-3)</sup> dont le type de retour est plus riche qu'un simple booléen: dans le cas positif, cette fonction retourne une preuve d'égalité entre les indices des types des deux constructeurs:

```
type (, ) eq = Eq : ('a,' a) eq
\frac{168}{168} val eq loc : type a b.a loc obs \ast b loc obs \rightarrow ((a, b) eq) option
```
<sup>169</sup> Dès lors, la fonction update peut être corrigée en utilisant eq\_loc:

```
let update (type a) (d1 : a loc\_obs) (x : a) (Loc \{dispatch\}) =let dispatch : type o.o loc_obs \rightarrow o = fun d2 \rightarrow match eq_loc (d1, d2) with
       | Some Eq \rightarrow x
       | \_ \rightarrow dispatch d2
  in Loc \{ dispatch\}
```
171 Cette fonction est bien typée<sup>[4](#page-6-4)</sup> car eq loc accepte des arguments dont les indices diffèrent et dans  $172$  le cas Some Eq, l'expression x est typée dans un contexte de typage enrichi par l'égalité  $a = o$ 173 qui permet de lui affecter le type o.

#### <span id="page-6-2"></span><sup>174</sup> 5 Conclusion et perspectives

175 Pour résumer, OCaml peut être étendu par des comotifs sans trop d'effort et la syntaxe des 176 comotifs permet de définir des objets infinis de façon concise, richement typée, et efficace.

 Notre approche purement syntaxique impose néanmoins au programmeur d'annoter par leur type toutes les analyses par comotifs. Ceci nous permet de construire une annotation de type pour la fonction dispatch introduite par la transformation et ainsi de nous assurer que le ranement de type de l'analyse par motifs de dispatch a bien lieu. En déplaçant notre trans- formation à l'intérieur du moteur de typage d'OCaml, une partie de ces annotations pourraient être automatiquement inférées.

#### <sup>183</sup> References

170

- <span id="page-6-0"></span><sup>184</sup> [1] Andreas Abel, Brigitte Pientka, David Thibodeau, and Anton Setzer. Copatterns: programming 185 infinite structures by observations. In  $ACM$  SIGPLAN Notices, volume 48, pages 27–38. ACM, <sup>186</sup> 2013.
- <span id="page-6-1"></span>187 [2] Paul Laforgue and Yann Régis-Gianas. Copattern matching and first-class observations in ocaml, <sup>188</sup> with a macro. In Proceedings of the 19th International Symposium on Principles and Practice of 189 Declarative Programming, PPDP '17, pages 97-108, New York, NY, USA, 2017. ACM.

<span id="page-6-4"></span><span id="page-6-3"></span><sup>3</sup>Laissé en exercice au lecteur.

<sup>&</sup>lt;sup>4</sup>Mais notons qu'elle est très inefficace! Une implémentation plus réaliste pourrait peut-être s'appuyer sur les dictionnaires à clés hétérogènes fournis par le module hmap de Daniel C. Bünzli.